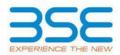

|    | XBRL Excel Utility                    |
|----|---------------------------------------|
| 1. | <u>Overview</u>                       |
| 2. | Before you begin                      |
| 3. | Index                                 |
| 4. | Import XBRL file                      |
| 5. | Steps for filing Shareholding Pattern |
| 6. | Fill up the Shareholding Pattern      |

#### 1. Overview

The excel utility can be used for creating the XBRL/XML file for efiling of shareholding pattern.

Shareholding pattern XBRL filling consists of two processes. Firstly generation of XBRL/XML file of the Shareholding pattern, and upload of generated XBRL/XML file to BSE Listing Center.

# 2. Before you begin

1. The version of Microsoft Excel in your system should be Microsoft Office Excel 2007 and above.

2. The system should have a file compression software to unzip excel utility file.

3. Make sure that you have downloaded the latest Excel Utility from BSE Website to your local system.

 Make sure that you have downloaded the Chrome Browser to view report generated from Excel utility
 Please enable the Macros (if disabled) as per instructions given in manual, so that all the functionalities of Excel Utility works fine. Please first go through Enable Macro - Manual attached with zip file.

|   | 3. Index                                     |                      |  |  |  |  |  |  |  |  |  |
|---|----------------------------------------------|----------------------|--|--|--|--|--|--|--|--|--|
| 1 | Details of general information about company | General Info         |  |  |  |  |  |  |  |  |  |
| 2 | Declaration                                  | Declaration          |  |  |  |  |  |  |  |  |  |
| 3 | Summary                                      | <u>Summary</u>       |  |  |  |  |  |  |  |  |  |
| 4 | Shareholding Pattern                         | Shareholding Pattern |  |  |  |  |  |  |  |  |  |

### 4. Import XBRL file

1. Now you can import and view previously generated XBRL files by clicking Import XBRL button on Genenral information sheet.

### 5. Steps for Filing Shareholding Pattern

I. Fill up the data: Navigate to each field of every section in the sheet to provide applicable data in correct format. (Formats will get reflected while filling data.)

- Use paste special command to paste data from other sheet.

II. Validating Sheets: Click on the "Validate " button to ensure that the sheet has been properly filled and also data has been furnished in proper format. If there are some errors on the sheet, excel utility will prompt you about the same.

III. Validate All Sheets: Click on the "Home" button. And then click on "Validate All Sheet" button to ensure that all sheets has been properly filled and validated successfully. If there are some errors on the sheet, excel utility will prompt you about the same and stop validation at the same time. After correction, once again follow the same procedure to validate all sheets.

Excel Utility will not allow you to generate XBRL/XML until you rectify all errors.

IV. Generate XML : Excel Utility will not allow you to generate XBRL/XML unless successful validation of all sheet is completed. Now click on 'Generate XML'' to generate XBRL/XML file. - Save the XBRL/XML file in your desired folder in local system.

V. Generate Report : Excel Utility will allow you to generate Report. Now click on 'Generate Report' to generate html report.

- Save the HTML Report file in your desired folder in local system.

- To view HTML Report open "Chrome Web Browser" .

- To print report in PDF Format, Click on print button and save as PDF.

VI. Upload XML file to BSE Listing Center: For uploading the XBRL/XML file generated through Utility, login to BSE Listing Center and upload generated xml file. On Upload screen provide the required information and browse to select XML file and submit the XML.

## 6. Fill up the Shareholding Pattern

1. Cells with red fonts indicate mandatory fields.

2. If mandatory field is left empty, then Utility will not allow you to proceed further for generating XML.

3. You are not allowed to enter data in the Grey Cells.

4. If fields are not applicable to your company then leave it blank. Do not insert Zero unless it is a mandatory field.

5. Data provided must be in correct format, otherwise Utility will not allow you to proceed further for generating XML.

6. Adding new rows: Sections such as Promoters details allow you to enter as much data in a tabular form. You can Click on "Add" to add more rows.

7. Deleting rows: Rows that has been added can be removed by clicking the button "Delete". A popup will ask you to provide the range of rows you want to delete.

8. Select data from "Dropdown list" wherever applicable.

9. Adding Notes: Click on "Add Notes" button to add notes

Home

Validate Import XML

| General information about company                                                          |                           |
|--------------------------------------------------------------------------------------------|---------------------------|
| Scrip code                                                                                 | 530179                    |
| NSE Symbol                                                                                 |                           |
| MSEI Symbol                                                                                |                           |
| ISIN                                                                                       | INE015F01019              |
| Name of the company                                                                        | RSC INTERNATIONAL LIMITED |
| Whether company is SME                                                                     | No                        |
| Class of Security                                                                          | Equity Shares             |
| Type of report                                                                             | Quarterly                 |
| Quarter Ended / Half year ended/Date of Report (For Prelisting / Allotment)                | 30-09-2020                |
| Date of allotment / extinguishment (in case Capital Restructuring selected) / Listing Date |                           |
| Shareholding pattern filed under                                                           | Regulation 31 (1) (b)     |
| Whether the listed entity is Public Sector Undertaking (PSU)?                              | No                        |

|         | Home Validate                                                                          |        |                                |                    |                             |
|---------|----------------------------------------------------------------------------------------|--------|--------------------------------|--------------------|-----------------------------|
| Sr. No. | Particular                                                                             | Yes/No | Promoter and<br>Promoter Group | Public shareholder | Non Promoter- Non<br>Public |
| 1       | Whether the Listed Entity has issued any partly paid up shares?                        | Yes    | No                             | Yes                | No                          |
| 2       | Whether the Listed Entity has issued any Convertible Securities ?                      | No     | No                             | No                 | No                          |
| 3       | Whether the Listed Entity has issued any Warrants ?                                    | No     | No                             | No                 | No                          |
| 4       | Whether the Listed Entity has any shares against which depository receipts are issued? | No     | No                             | No                 | No                          |
| 5       | Whether the Listed Entity has any shares in locked-in?                                 | No     | No                             | No                 | No                          |
| 6       | Whether any shares held by promoters are pledge or otherwise encumbered?               | No     | No                             |                    |                             |
| 7       | Whether company has equity shares with differential voting rights?                     | No     | No                             | No                 | No                          |
| 8       | Whether the listed entity has any significant beneficial owner?                        | No     |                                |                    |                             |

|           | Home                                                                                                    |                                  |                             |                     |                                             |                                                     |                    |                           |                          |                                |                            |                                              |                                            |                                               |                                                                                                    |                            |                                       |                                                     |                                       |                                                |
|-----------|----------------------------------------------------------------------------------------------------|----------------------------------|-----------------------------|---------------------|---------------------------------------------|-----------------------------------------------------|--------------------|---------------------------|--------------------------|--------------------------------|----------------------------|----------------------------------------------|--------------------------------------------|-----------------------------------------------|----------------------------------------------------------------------------------------------------|----------------------------|---------------------------------------|-----------------------------------------------------|---------------------------------------|------------------------------------------------|
| Table I   | Summary Statement holding of specified                                                                         | d securities                     |                             |                     |                                             |                                                     |                    |                           |                          |                                |                            |                                              |                                            |                                               |                                                                                                    |                            |                                       |                                                     |                                       |                                                |
| Note :    | e : Data will be automatically populated from shareholding pattern sheet - Data Entry Restricted in this sheet |                                  |                             |                     |                                             |                                                     |                    |                           |                          |                                |                            |                                              |                                            |                                               |                                                                                                    |                            |                                       |                                                     |                                       |                                                |
|           |                                                                                                    |                                  |                             |                     |                                             |                                                     | CI                 | Num                       | ber of Voting Rightsheld | in each class ofsecurities(IX) |                            |                                              |                                            |                                               | Shareholding , as a %                                                                                             | Number of Locked in shares |                                       | Number of Shares pledged or<br>otherwise encumbered |                                       |                                                |
| Catego    | Category of shareholder<br>(II)                                                                                | Nos. Of<br>shareholders<br>(III) | No. of fully paid up equity | No. Of Partly paid- |                                             | Total nos. shares<br>held<br>(VII) = (IV)+(V)+ (VI) | shares (calculated | No of Voting (XIV) Rights |                          |                                |                            | No. Of Shares Underlying                     |                                            | No. Of Shares Underlying                      | assuming full conversion of<br>convertible securities ( as a                                                      |                            |                                       | (XIII)                                              |                                       | Number of equity                               |
| ry<br>(I) |                                                                                                    |                                  | shares held<br>(IV)         | up equity shares    | s underlying<br>Depository Receipts<br>(VI) |                                                     |                    | Class<br>eg:<br>X         | Class<br>eg:y            | Total                          | Total as a % of<br>(A+B+C) | Outstanding convertible<br>securities<br>(X) | Underlying<br>Outstanding<br>Warrants (Xi) | securities and No. Of<br>Warrants<br>(Xi) (a) | convertible securities ( as a<br>percentage of diluted<br>share capital)<br>(XI)= (VII)+(X)<br>As a % of (A+B+C2) | No.<br>(a)                 | As a % of total<br>Shares held<br>(b) | No.<br>(a)                                          | As a % of total<br>Shares held<br>(b) | shares held in<br>dematerialized form<br>(XIV) |
| (A)       | Promoter & Promoter Group                                                                                      | 9                                | 214229                      | 1                   |                                             | 2142294                                             | 37.26              | 21,42,294.00              |                          | 2142294.00                     | 37.2                       | 5                                            |                                            |                                               | 37.26                                                                                                    |                            |                                       |                                                     |                                       | 2133294                                        |
|           | Public                                                                                                    | 2909                             | 360740                      | 5 C                 |                                             | 3607406                                             | 62.74              | 3607406.00                |                          | 3607406.00                     | 62.7                       | 1                                            |                                            |                                               | 62.74                                                                                                    |                            |                                       |                                                     |                                       | 960026                                         |
| (C)       | Non Promoter- Non Public                                                                                       |                                  |                             |                     |                                             |                                                     |                    |                           |                          |                                |                            |                                              |                                            |                                               |                                                                                                    |                            |                                       |                                                     |                                       |                                                |
| (C1)      | Shares underlying DRs                                                                                          |                                  |                             |                     |                                             |                                                     |                    |                           |                          |                                |                            |                                              |                                            |                                               |                                                                                                    |                            |                                       |                                                     |                                       |                                                |
| (C2)      | Shares held by Employee Trusts                                                                                 |                                  |                             |                     |                                             |                                                     |                    |                           |                          |                                |                            |                                              |                                            |                                               |                                                                                                    |                            |                                       |                                                     |                                       |                                                |
|           | Total                                                                                                    | 2918                             | 574970                      | 0 0                 |                                             | 5749700                                             | 100                | 5749700.00                |                          | 5749700.00                     | 100.0                      | 5                                            |                                            |                                               | 100                                                                                                    |                            |                                       |                                                     |                                       | 3093320                                        |

Home

|                                                                                                    | Home Validate                                                                                 |                                  |                                                    |                    | d- No. Of shares<br>underlying<br>Depository Receipts<br>(VI) | ying held<br>Receipts held held | shares (calculated  |                   | of Voting Rights held in<br>o of Voting (XIV)Rights | each class of securities(IX) |                                                 | No. Of Shares                                                                  |                                                             | No. Of Shares                                                                          | Shareholding , as a %<br>assuming full                                                                                             | Number of Locked in shares<br>(XII) |                                       | Number of Shares pledged or<br>otherwise encumbered<br>(XIII) |                                       |                                                                    |
|----------------------------------------------------------------------------------------------------|-----------------------------------------------------------------------------------------------|----------------------------------|----------------------------------------------------|--------------------|---------------------------------------------------------------|---------------------------------|---------------------|-------------------|-----------------------------------------------------|------------------------------|-------------------------------------------------|--------------------------------------------------------------------------------|-------------------------------------------------------------|----------------------------------------------------------------------------------------|----------------------------------------------------------------------------------------------------|-------------------------------------|---------------------------------------|---------------------------------------------------------------|---------------------------------------|--------------------------------------------------------------------|
| Sr.                                                                                                | Cittegory & Name<br>of the<br>Shareholders<br>(I)<br>Table II. Estatomost chowing chorobaldin | Nos. Of<br>shareholders<br>(III) | No. of fully paid up<br>equity shares held<br>(IV) |                    |                                                               |                                 |                     | Class<br>eg:<br>X | Class<br>eg.y                                       | Total                        | Total as<br>a % of<br>Total<br>Voting<br>rights | No. Of Shares<br>Underlying<br>Outstanding<br>convertible<br>securities<br>(X) | No. of Shares<br>Underlying<br>Outstanding<br>Warrants (Xi) | Underlying<br>Outstanding<br>convertible securities<br>and No. Of Warrants<br>(Xi) (a) | conversion of<br>convertible securities (<br>as a percentage of<br>diluted share capital)<br>(XI)= (VII)+(X)<br>As a % of (A+B+C2) | No.<br>(a)                          | As a % of total<br>Shares held<br>(b) | No.<br>(a)                                                    | As a % of total<br>Shares held<br>(b) | Number of equity<br>shares held in<br>dematerialized form<br>(XIV) |
| A                                                                                                  |                                                                                               | pattern of the Pr                | omoter and Promo                                   | oter Group         |                                                               |                                 |                     |                   | ·                                                   |                              |                                                 |                                                                                |                                                             | •                                                                                      |                                                                                                    | •                                   | · ·                                   |                                                               |                                       |                                                                    |
| (1)<br>(a)                                                                                         | Indian<br>Individuals/Hindu undivided Family                                                  | 3                                | 1502560                                            |                    |                                                               | 1502560                         | 26.13               | 1502560.00        |                                                     | 1502560                      | 26.13                                           |                                                                                |                                                             |                                                                                        | 26.13                                                                                                    |                                     |                                       |                                                               | 1                                     | 1502560                                                            |
| (b)                                                                                                | Central Government/State Government(s)                                                        |                                  |                                                    |                    |                                                               |                                 |                     |                   |                                                     |                              |                                                 |                                                                                |                                                             |                                                                                        |                                                                                                    |                                     |                                       |                                                               |                                       |                                                                    |
| (c)<br>(d)                                                                                         | Financial Institutions/ Banks<br>Any Other (specify)                                          | 6                                | 639734                                             |                    |                                                               | 639734                          |                     | 639734.00         |                                                     |                              |                                                 |                                                                                |                                                             |                                                                                        |                                                                                                    |                                     |                                       |                                                               |                                       |                                                                    |
| (u)                                                                                                | Sub-Total (A)(1)                                                                              | 9                                | 2142294                                            |                    |                                                               | 2142294                         | 11.13               | 2142294.00        |                                                     | 639734<br>2142294            | 11.13<br>37.26                                  |                                                                                |                                                             |                                                                                        | 11.13                                                                                                    |                                     |                                       |                                                               |                                       | 630734<br>2133294                                                  |
|                                                                                                    | Foreign                                                                                       | 1                                |                                                    | 1                  |                                                               | 1                               |                     |                   |                                                     |                              |                                                 |                                                                                |                                                             |                                                                                        |                                                                                                    | 1                                   | 1 1                                   |                                                               |                                       |                                                                    |
| (a)                                                                                                | Individuals (NonResident Individuals/ Foreign<br>Individuals)                                 |                                  |                                                    |                    |                                                               |                                 |                     |                   |                                                     |                              |                                                 |                                                                                |                                                             |                                                                                        |                                                                                                    |                                     |                                       |                                                               |                                       |                                                                    |
| (b)                                                                                                | Government                                                                                    |                                  |                                                    |                    |                                                               |                                 |                     |                   |                                                     |                              |                                                 |                                                                                |                                                             |                                                                                        |                                                                                                    |                                     |                                       |                                                               |                                       |                                                                    |
| (c)<br>(d)                                                                                         | Institutions<br>Foreign Portfolio Investor                                                    |                                  |                                                    |                    |                                                               |                                 |                     |                   |                                                     |                              |                                                 |                                                                                |                                                             |                                                                                        |                                                                                                    |                                     |                                       |                                                               |                                       |                                                                    |
| (e)                                                                                                | Any Other (specify)                                                                           |                                  |                                                    |                    |                                                               |                                 |                     |                   |                                                     |                              |                                                 |                                                                                |                                                             |                                                                                        |                                                                                                    |                                     |                                       |                                                               |                                       |                                                                    |
|                                                                                                    | Sub-Total (A)(2)                                                                              |                                  |                                                    |                    |                                                               |                                 |                     |                   |                                                     |                              |                                                 |                                                                                |                                                             |                                                                                        |                                                                                                    |                                     |                                       |                                                               |                                       |                                                                    |
|                                                                                                    | Total Shareholding of Promoter and Promoter Group<br>(A)=(A)(1)+(A)(2)                        | 9                                | 2142294                                            |                    |                                                               | 2142294                         | 37.26               | 2142294.00        |                                                     | 2142294                      | 37.26                                           |                                                                                |                                                             |                                                                                        | 37.26                                                                                                    |                                     |                                       |                                                               |                                       | 2133294                                                            |
|                                                                                                    | Details of Shares which remain unclaimed for Promot                                           | ter & Promoter Gro               | oup                                                |                    |                                                               |                                 |                     |                   |                                                     |                              |                                                 |                                                                                |                                                             |                                                                                        |                                                                                                    |                                     |                                       |                                                               |                                       |                                                                    |
| в                                                                                                  | Table III - Statement showing shareholding pattern<br>of the Public shareholder               | Note : Kindly sh                 | ow details of share                                | holders having mor | e than one percen                                             | tage of total no of s           | hares. Please refer | software manual.  |                                                     |                              |                                                 |                                                                                |                                                             |                                                                                        |                                                                                                    |                                     |                                       |                                                               |                                       |                                                                    |
| (1)                                                                                                | of the Public shareholder<br>Institutions                                                     |                                  |                                                    |                    |                                                               |                                 |                     |                   |                                                     |                              |                                                 |                                                                                |                                                             |                                                                                        |                                                                                                    |                                     |                                       |                                                               |                                       |                                                                    |
| (a)                                                                                                | Mutual Funds                                                                                  |                                  |                                                    |                    |                                                               |                                 |                     |                   |                                                     |                              |                                                 |                                                                                |                                                             |                                                                                        |                                                                                                    |                                     |                                       |                                                               |                                       |                                                                    |
| (b)<br>(c)                                                                                         | Venture Capital Funds Alternate Investment Funds                                              |                                  |                                                    |                    |                                                               |                                 |                     |                   |                                                     |                              |                                                 |                                                                                |                                                             |                                                                                        |                                                                                                    |                                     |                                       |                                                               |                                       |                                                                    |
| (d)                                                                                                | Foreign Venture Capital Investors                                                             |                                  |                                                    |                    |                                                               |                                 |                     |                   |                                                     |                              |                                                 |                                                                                |                                                             |                                                                                        |                                                                                                    |                                     |                                       |                                                               |                                       |                                                                    |
| (e)                                                                                                | Foreign Portfolio Investors                                                                   |                                  |                                                    |                    |                                                               |                                 |                     |                   |                                                     |                              |                                                 |                                                                                |                                                             |                                                                                        |                                                                                                    |                                     |                                       |                                                               |                                       |                                                                    |
| (f)<br>(g)                                                                                         | Financial Institutions/ Banks<br>Insurance Companies                                          |                                  |                                                    |                    |                                                               |                                 |                     |                   |                                                     |                              |                                                 |                                                                                |                                                             |                                                                                        |                                                                                                    |                                     |                                       |                                                               |                                       |                                                                    |
| (h)                                                                                                | Provident Funds/ Pension Funds                                                                |                                  |                                                    |                    |                                                               |                                 |                     |                   |                                                     |                              |                                                 |                                                                                |                                                             |                                                                                        |                                                                                                    |                                     |                                       |                                                               |                                       |                                                                    |
| (i)                                                                                                | Any Other (specify)                                                                           |                                  |                                                    |                    |                                                               |                                 |                     |                   |                                                     |                              |                                                 |                                                                                |                                                             |                                                                                        |                                                                                                    |                                     |                                       |                                                               |                                       |                                                                    |
| (-)                                                                                                | Sub-Total (B)(1)<br>Central Government/ State Government(s)/                                  |                                  |                                                    |                    |                                                               |                                 |                     |                   |                                                     |                              |                                                 |                                                                                |                                                             |                                                                                        |                                                                                                    |                                     |                                       |                                                               |                                       |                                                                    |
| (2)                                                                                                | President of India                                                                            |                                  |                                                    |                    |                                                               |                                 |                     |                   |                                                     |                              |                                                 |                                                                                |                                                             |                                                                                        |                                                                                                    |                                     |                                       |                                                               |                                       |                                                                    |
| (3)                                                                                                | Sub-Total (B)(2) Non-institutions                                                             |                                  |                                                    |                    |                                                               |                                 |                     |                   |                                                     |                              |                                                 |                                                                                |                                                             |                                                                                        |                                                                                                    |                                     |                                       |                                                               |                                       |                                                                    |
|                                                                                                    | Individuals                                                                                   |                                  |                                                    |                    |                                                               |                                 |                     |                   |                                                     |                              |                                                 |                                                                                |                                                             |                                                                                        |                                                                                                    |                                     |                                       |                                                               |                                       |                                                                    |
| (a(i))                                                                                             | i.Individual shareholders holding nominal share<br>capital up to Rs. 2 lakhs.                 | 2853                             | 1917266                                            | 0                  |                                                               | 1917266                         | 33.35               | 1917266           |                                                     | 1917266                      | 33.35                                           |                                                                                |                                                             |                                                                                        | 33.35                                                                                                    |                                     |                                       |                                                               |                                       | 206341                                                             |
|                                                                                                    | Individuals<br>ii. Individual shareholders holding nominal share                              |                                  |                                                    |                    |                                                               |                                 |                     |                   |                                                     |                              |                                                 |                                                                                |                                                             |                                                                                        |                                                                                                    |                                     |                                       |                                                               |                                       |                                                                    |
| (a(ii))                                                                                            | capital in excess of Rs. 2 lakhs.                                                             | 11                               | 1168255                                            | 0                  |                                                               | 1168255                         | 20.32               | 1168255           |                                                     | 1168255                      | 20.32                                           |                                                                                |                                                             |                                                                                        | 20.32                                                                                                    |                                     |                                       |                                                               |                                       | 315300                                                             |
| (b)<br>(c)                                                                                         | NBECs registered with RBI<br>Employee Trusts                                                  |                                  |                                                    |                    |                                                               |                                 |                     |                   |                                                     |                              |                                                 |                                                                                |                                                             |                                                                                        |                                                                                                    |                                     |                                       |                                                               |                                       |                                                                    |
|                                                                                                    | Overseas Depositories (holding DRs) (balancing                                                |                                  |                                                    |                    |                                                               |                                 |                     |                   |                                                     |                              |                                                 |                                                                                |                                                             |                                                                                        |                                                                                                    |                                     |                                       |                                                               |                                       |                                                                    |
| (d)<br>(e)                                                                                         | figure)<br>Any Other (specify)                                                                | 45                               | 521885                                             |                    |                                                               | 521885                          | 9.08                | 521885            |                                                     | 521885                       | 9.08                                            |                                                                                |                                                             |                                                                                        | 9.08                                                                                                    |                                     |                                       |                                                               |                                       | 438385                                                             |
| 101                                                                                                | Sub-Total (B)(3)                                                                              |                                  |                                                    |                    |                                                               | 3607406                         | 62.74               | 3607406.00        |                                                     | 3607406                      | 62.74                                           |                                                                                |                                                             |                                                                                        | 9.08                                                                                                    |                                     |                                       |                                                               |                                       | 960026                                                             |
|                                                                                                    | Total Public Shareholding (B)=(B)(1)+(B)(2)+(B)(3)                                            |                                  | 3607406                                            | i O                |                                                               | 3607406                         | 62.74               | 3607406.00        |                                                     | 3607406                      | 62.74                                           |                                                                                |                                                             |                                                                                        | 62.74                                                                                                    |                                     |                                       |                                                               |                                       | 960026                                                             |
|                                                                                                    | Details of the shareholders acting as persons in Conce                                        | ert for Public                   |                                                    |                    |                                                               |                                 |                     |                   |                                                     |                              |                                                 |                                                                                |                                                             |                                                                                        |                                                                                                    |                                     |                                       |                                                               |                                       |                                                                    |
|                                                                                                    | Details of Shares which remain unclaimed for Public.                                          |                                  |                                                    |                    |                                                               |                                 |                     |                   |                                                     |                              |                                                 |                                                                                |                                                             |                                                                                        |                                                                                                    |                                     |                                       |                                                               |                                       |                                                                    |
| с                                                                                                  | Table IV - Statement showing shareholding pattern o                                           | of the No- Pri                   | ator Non Bublic 1                                  | arabaldar          |                                                               |                                 |                     |                   |                                                     |                              |                                                 |                                                                                |                                                             |                                                                                        |                                                                                                    |                                     |                                       |                                                               |                                       |                                                                    |
| с                                                                                                  |                                                                                               | or the Non Prom                  | oter- Non Public sh                                | arenoider          |                                                               |                                 |                     |                   |                                                     |                              |                                                 |                                                                                |                                                             |                                                                                        |                                                                                                    |                                     | 1                                     |                                                               |                                       |                                                                    |
| (1)                                                                                                | Custodian/DR_Holder - Name of DR Holders (If.<br>Available)                                   |                                  |                                                    |                    |                                                               |                                 |                     |                   |                                                     |                              |                                                 |                                                                                |                                                             |                                                                                        |                                                                                                    |                                     |                                       |                                                               |                                       |                                                                    |
| (2)                                                                                                | Employee Benefit Trust (under SEBI (Share based<br>Employee Benefit) Regulations, 2014)       |                                  |                                                    |                    |                                                               |                                 |                     |                   |                                                     |                              |                                                 |                                                                                |                                                             |                                                                                        |                                                                                                    |                                     |                                       |                                                               |                                       | ,                                                                  |
| /                                                                                                  | Total NonPromoter- Non Public Shareholding                                                    |                                  |                                                    |                    |                                                               |                                 |                     |                   |                                                     |                              |                                                 |                                                                                |                                                             |                                                                                        |                                                                                                    |                                     |                                       |                                                               |                                       |                                                                    |
|                                                                                                    | (C)= (C)(1)+(C)(2)                                                                            |                                  | 5749700                                            |                    |                                                               | 5749700                         | 100.00              | 5749700.00        |                                                     | 5749700                      | 100.00                                          |                                                                                |                                                             |                                                                                        | 100.00                                                                                                    |                                     |                                       |                                                               |                                       | 3093320                                                            |
|                                                                                                    | Total ( A+B+C2 )<br>Total (A+B+C )                                                            | 2918<br>2918                     |                                                    |                    |                                                               | 5749700                         | 100.00              | 5749700.00        |                                                     | 5749700                      | 100.00                                          |                                                                                |                                                             |                                                                                        | 100.00                                                                                                    |                                     |                                       |                                                               |                                       | 3093320<br>3093320                                                 |
|                                                                                                    |                                                                                               |                                  |                                                    |                    | Disclosure of no                                              | otes on shareholdin             |                     | Add N             |                                                     |                              |                                                 |                                                                                |                                                             |                                                                                        |                                                                                                    |                                     |                                       |                                                               |                                       |                                                                    |
|                                                                                                    |                                                                                               | Disclosure of                    | notes in case of nr                                | omoter holiding in | lematerialsed form                                            | n is less than 100 ne           | rcentage            | Add N             | otes                                                |                              |                                                 |                                                                                |                                                             |                                                                                        |                                                                                                    |                                     |                                       |                                                               |                                       |                                                                    |
| Disclosure of notes in case of promoter holiding in dematerialsed form is less than 100 percentage |                                                                                               |                                  |                                                    |                    |                                                               |                                 |                     |                   |                                                     |                              |                                                 |                                                                                |                                                             |                                                                                        |                                                                                                    |                                     |                                       |                                                               |                                       |                                                                    |
| Disclosure of notes in case of public share holding is less than 25 percentage                     |                                                                                               |                                  |                                                    |                    |                                                               |                                 |                     | Add N             | otes                                                |                              |                                                 |                                                                                |                                                             |                                                                                        |                                                                                                    |                                     |                                       |                                                               |                                       |                                                                    |
| Disclosure of notes on shareholding pattern for company remarks explanatory                        |                                                                                               |                                  |                                                    |                    |                                                               |                                 |                     |                   | otes                                                |                              |                                                 |                                                                                |                                                             |                                                                                        |                                                                                                    |                                     |                                       |                                                               |                                       |                                                                    |
|                                                                                                    |                                                                                               |                                  |                                                    |                    |                                                               |                                 |                     |                   |                                                     |                              |                                                 |                                                                                |                                                             |                                                                                        |                                                                                                    |                                     |                                       |                                                               |                                       |                                                                    |